**@pswapneel**

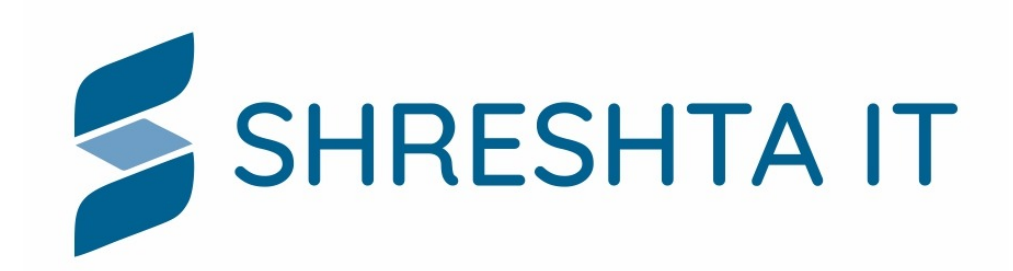

# **Threat hunting using DNS**

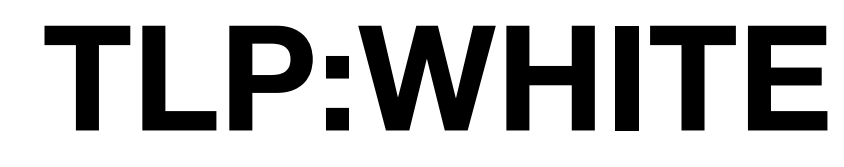

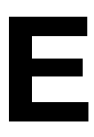

### **\$whoami**

• Technical trainer - workshops on Information Security, Network Security Monitoring, DNS/

• Active participant and speaker in the security community and NOG's in the Asia Pacific region and most recently has presented at 2020 FIRST Virtual Symposium for Latin America

- 
- DNSSEC Security, UNIX system administration
- APNIC Community Trainer
- and Caribbean, APNIC 50, UKNOF July, APNIC NFH SEA, LKNOG3
- @pswapneel
- [swapneel.patnekar@shreshtait.com](mailto:swapneel.patnekar@shreshtait.com)

• Chief Network Security engineer and CEO @ Shreshta IT - 15+ years in Information Security

## **Background**

- (Response Policy Zones) - 200+ recursive resolvers
- Networks Network operators, enterprise networks
- Recursive resolver software BIND9, Unbound

### • At \$dayjob, we implement Network Security Monitoring(NSM) & DNS Firewalls

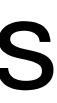

- Everything on the Internet begins with a DNS query
- Domain names are cheap and used by malware
- Using DNS as layer of defence Economical layer in a multi-tiered security defense
- Atomic indicators in DNS are a great source for threat hunting!

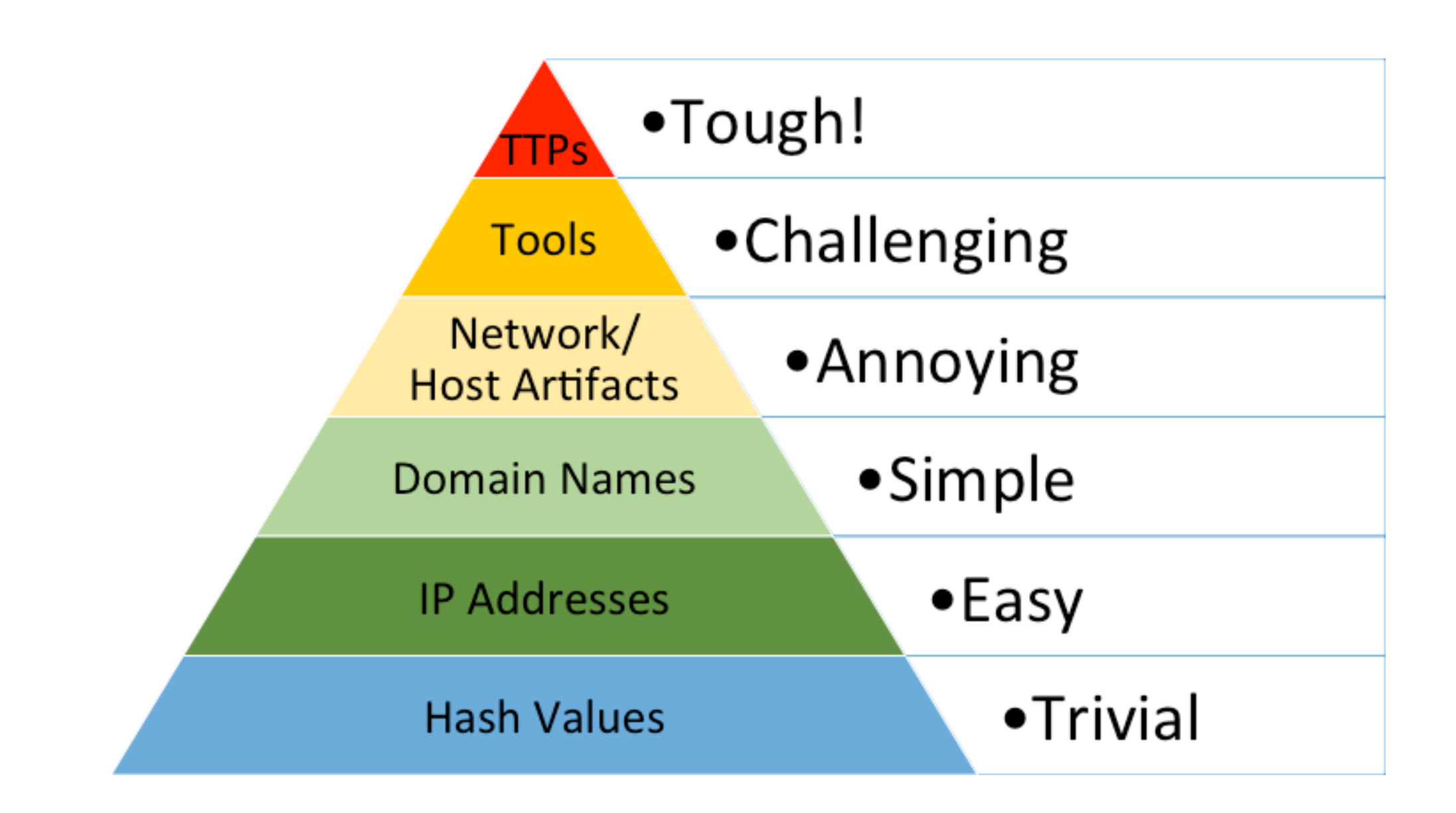

# **Pyramid of Pain**

Source: <https://detect-respond.blogspot.com/2013/03/the-pyramid-of-pain.html>

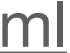

## **Finding anomalies**

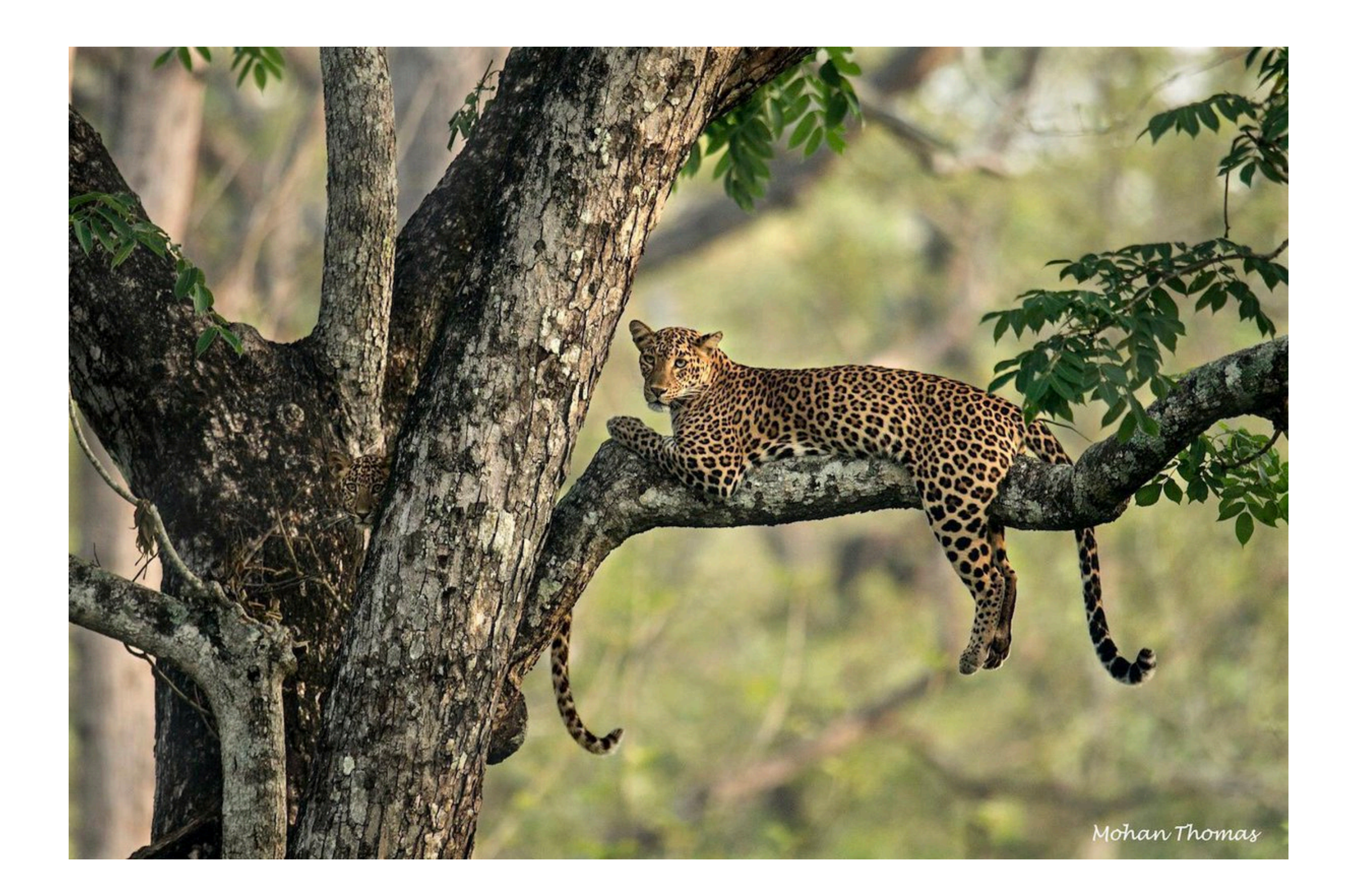

Source - Mohan Thomas / https://twitter.com/GetMohanThomas/status/1408309926460477441?s=20

- DGA's
- Fast flux
- Newly registered domains
- Look alike domains
- Punycode domains

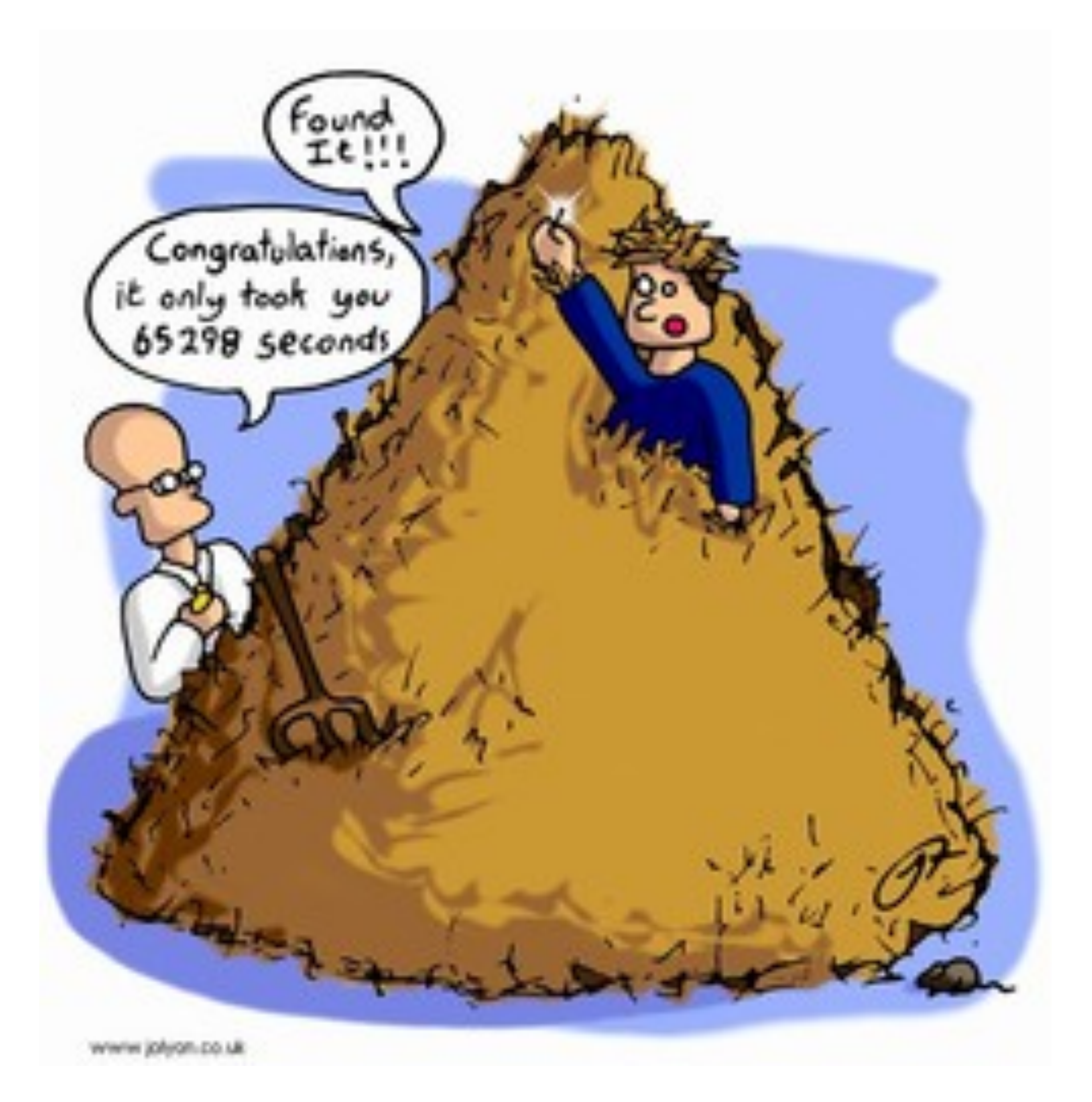

### **Anomalies**

Source: https://www.porterblepeople.com/2015/03/finding-your-material-dropbox-and-devonthink/

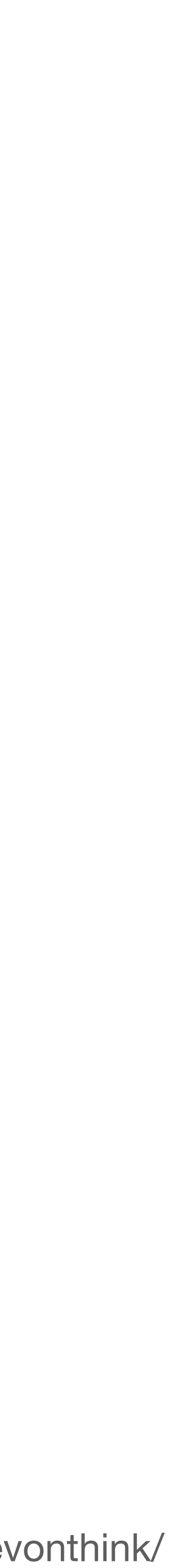

- On-premise email server in the infrastructure will result in a lot of DNS PTR
- Web browsing will be DNS A, AAAA, CNAME
- What is triggering the NXDOMAIN and NULL responses ?

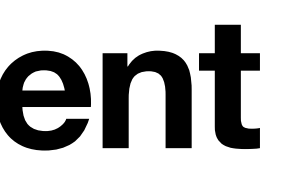

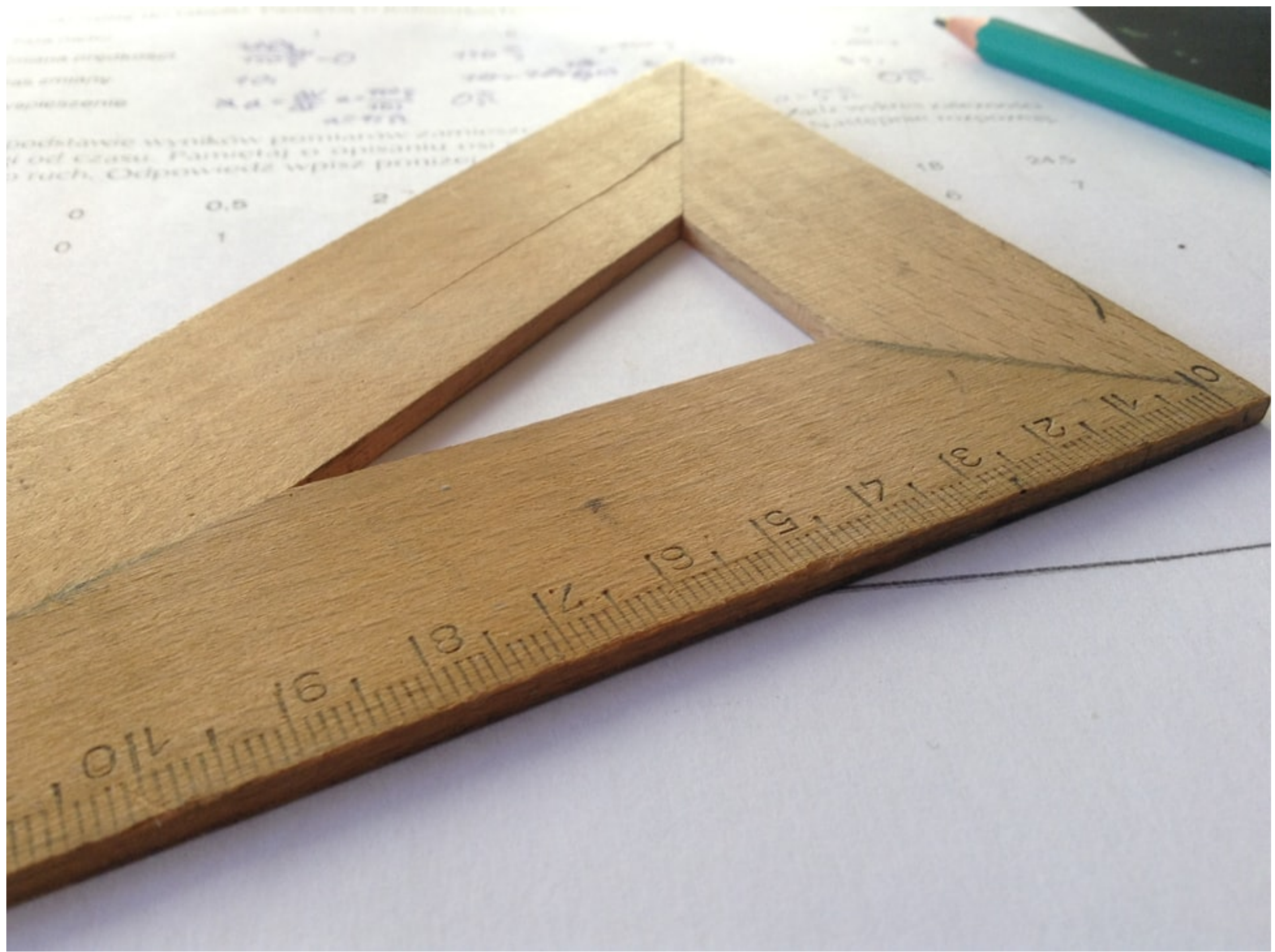

### **Baselining your environment**

Source: @djmalecki / Unsplash

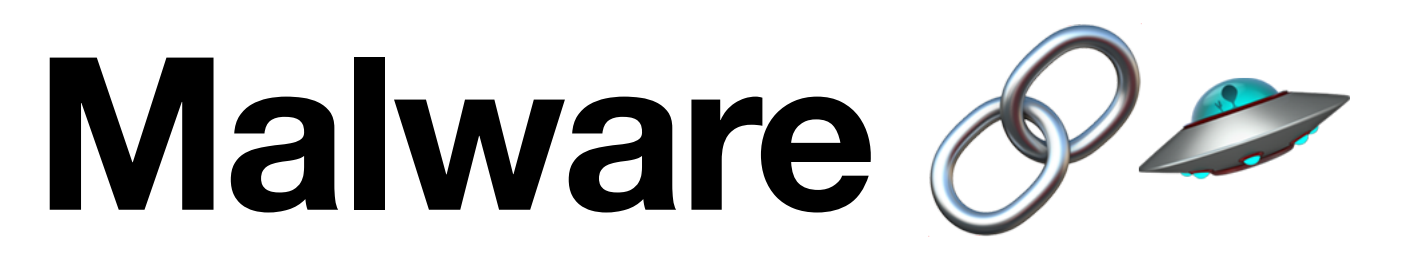

### **Domain Generation Algorithm (DGA)**

- Malware connects to a single/few domains - Defence implies blocking the malicious domains
- DGA On the fly generation of new domain names for the malware to connect to (C2C)
- Detection becomes more work for network defenders

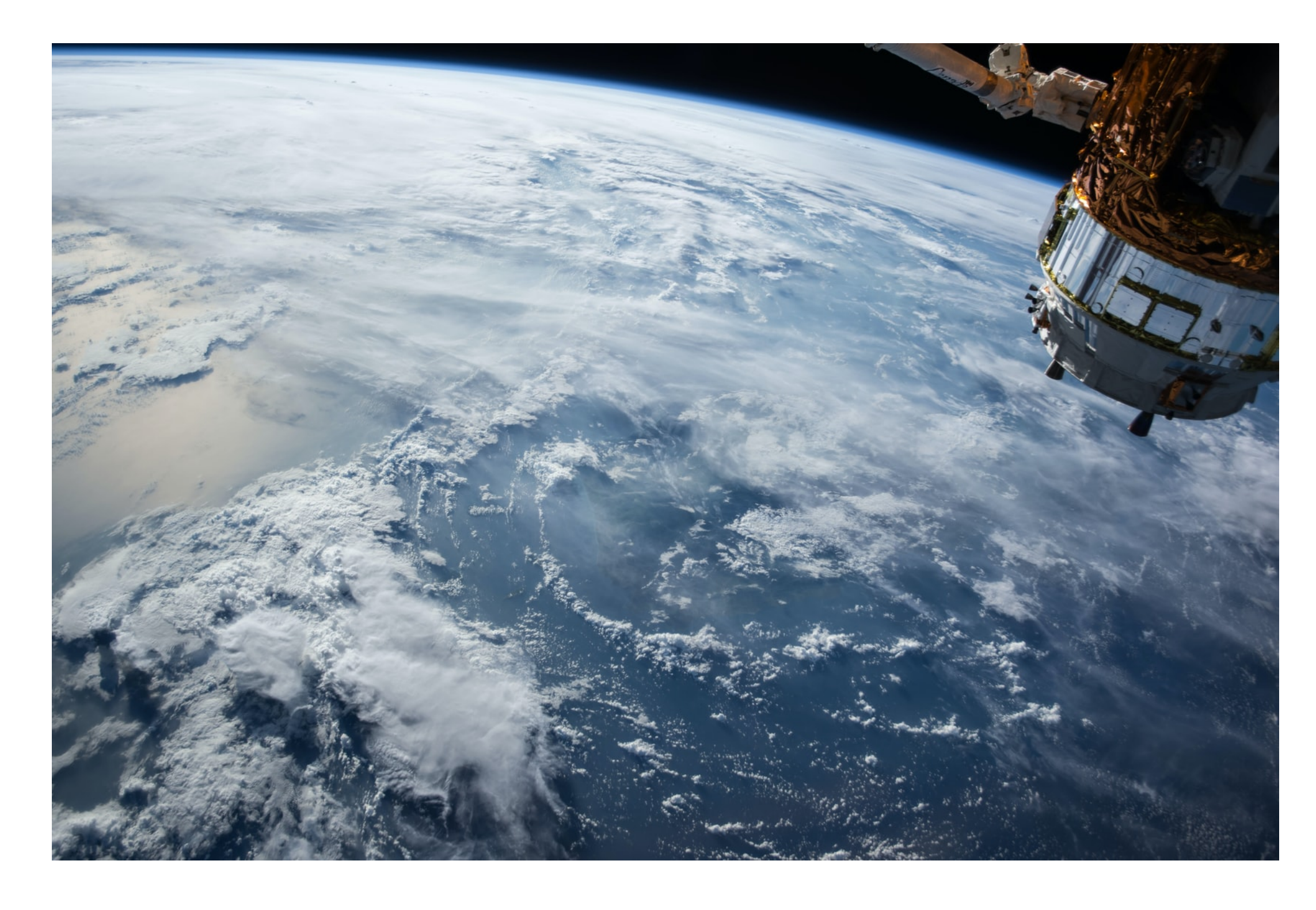

PC @nasa / Unsplash

### **Fast flux**

- Domain name points to rapid changing IP address where the IP addresses are swapped in and out with extremely high frequency
- The real attacker network sits behind compromised hosts which are used as proxy
- Mitigation is by blocking the domain but detection is key

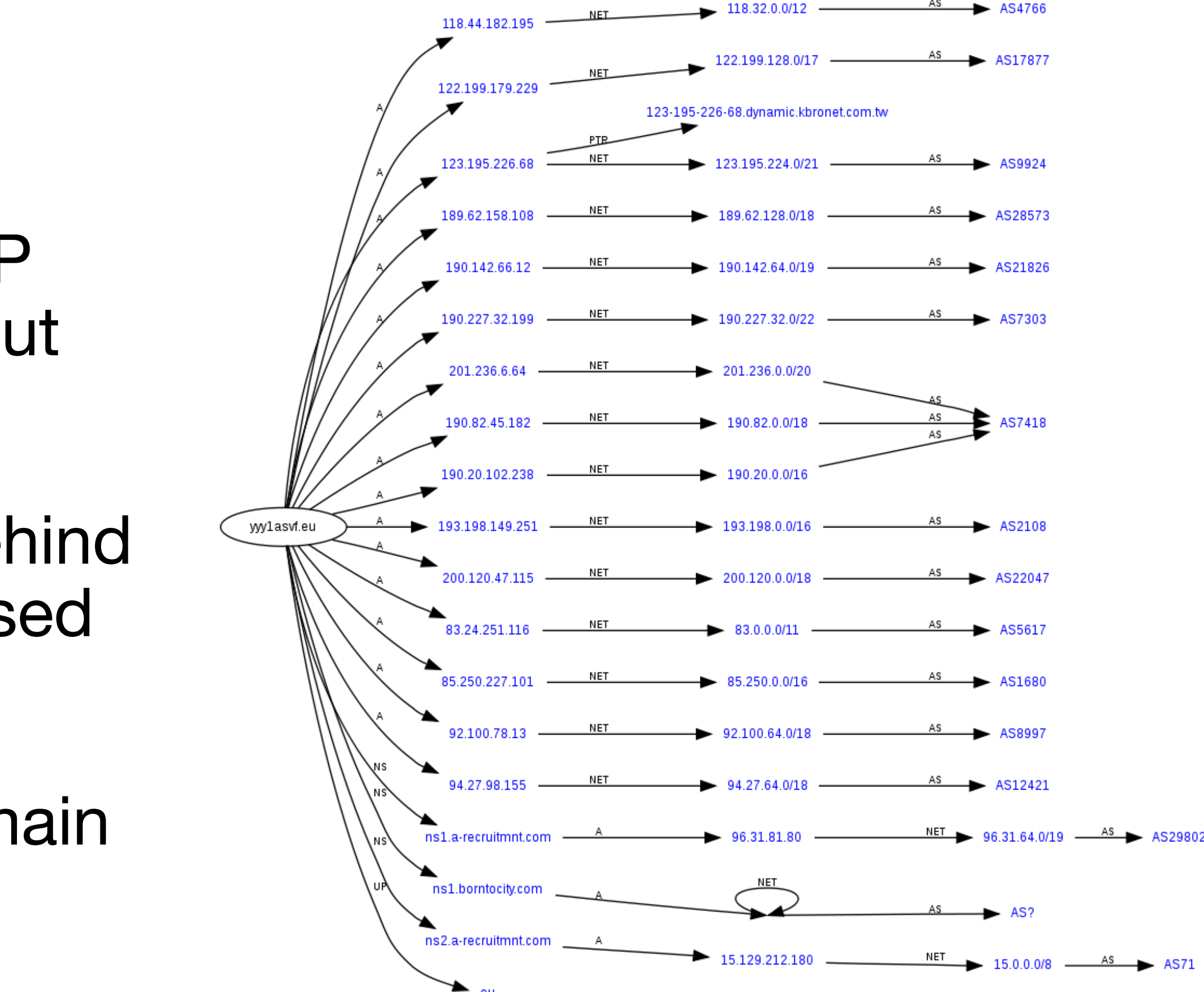

Source: [https://en.wikipedia.org/wiki/Fast\\_flux](https://en.wikipedia.org/wiki/Fast_flux)

## **Punycode domains**

• Punycode is a special encoding used to convert Unicode characters to ASCII

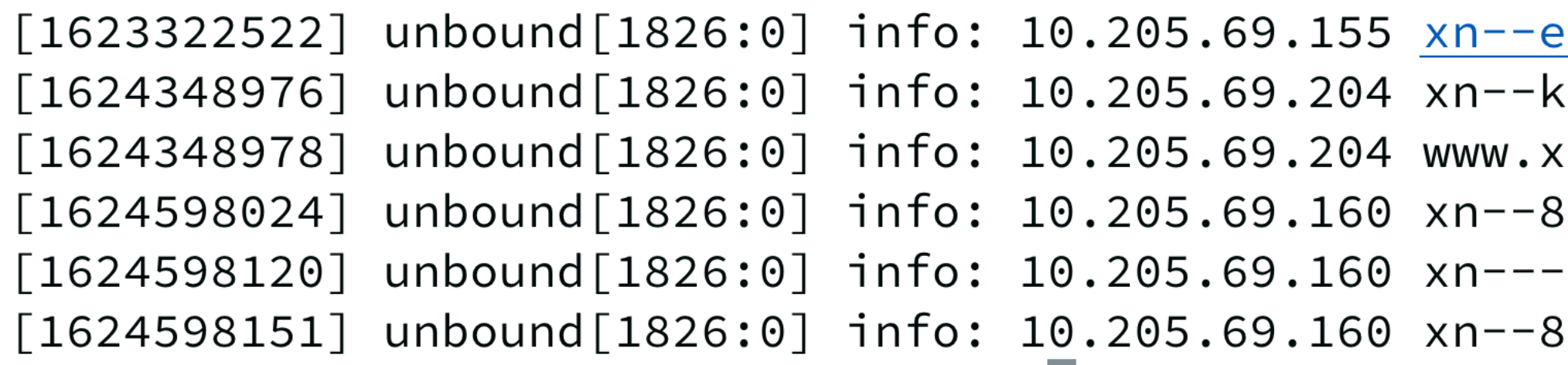

 $www.xn-kontinentalsngar-6nb.nu — — — — -> www.kontinentalsängar.nu.$ 

lan-gebudereinigung-izb.de. A IN continentalsngar-6nb.nu. A IN n--kontinentalsngar-6nb.nu. A IN Oavcle.xn--placf. A IN -8sbkeadqdasb3ajanjhk4b9b.xn----8sbjbwkieldg1bp.xn--p1ai. A IN Oaaag8b7af9f.xn--p1ai. A IN

## **The Hunt**

### • Network operator - 5000 systems Internal network

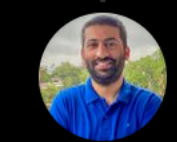

**Swapneel Patnekar** @pswapneel

Barely a few minutes the resolver had been up and we start seeing an anomaly - influx of DNS queries from a single source.

\$grep -c 10.205.69.171 unbound.log 7846 2/10

1:53 pm · 17 Jun 2021 · Twitter Web App

 $\bigcirc$  $\begin{picture}(220,20) \put(0,0){\dashbox{0.5}(5,0){ }} \thicklines \put(0,0){\dashbox{0.5}(5,0){ }} \thicklines \put(0,0){\dashbox{0.5}(5,0){ }} \thicklines \put(0,0){\dashbox{0.5}(5,0){ }} \thicklines \put(0,0){\dashbox{0.5}(5,0){ }} \thicklines \put(0,0){\dashbox{0.5}(5,0){ }} \thicklines \put(0,0){\dashbox{0.5}(5,0){ }} \thicklines \put(0,0){\dashbox{0.5}(5,0){ }} \thicklines \put(0,0){\dashbox{0.5}(5$  $\circlearrowleft$  $\overline{\mathbb{C}}$ 

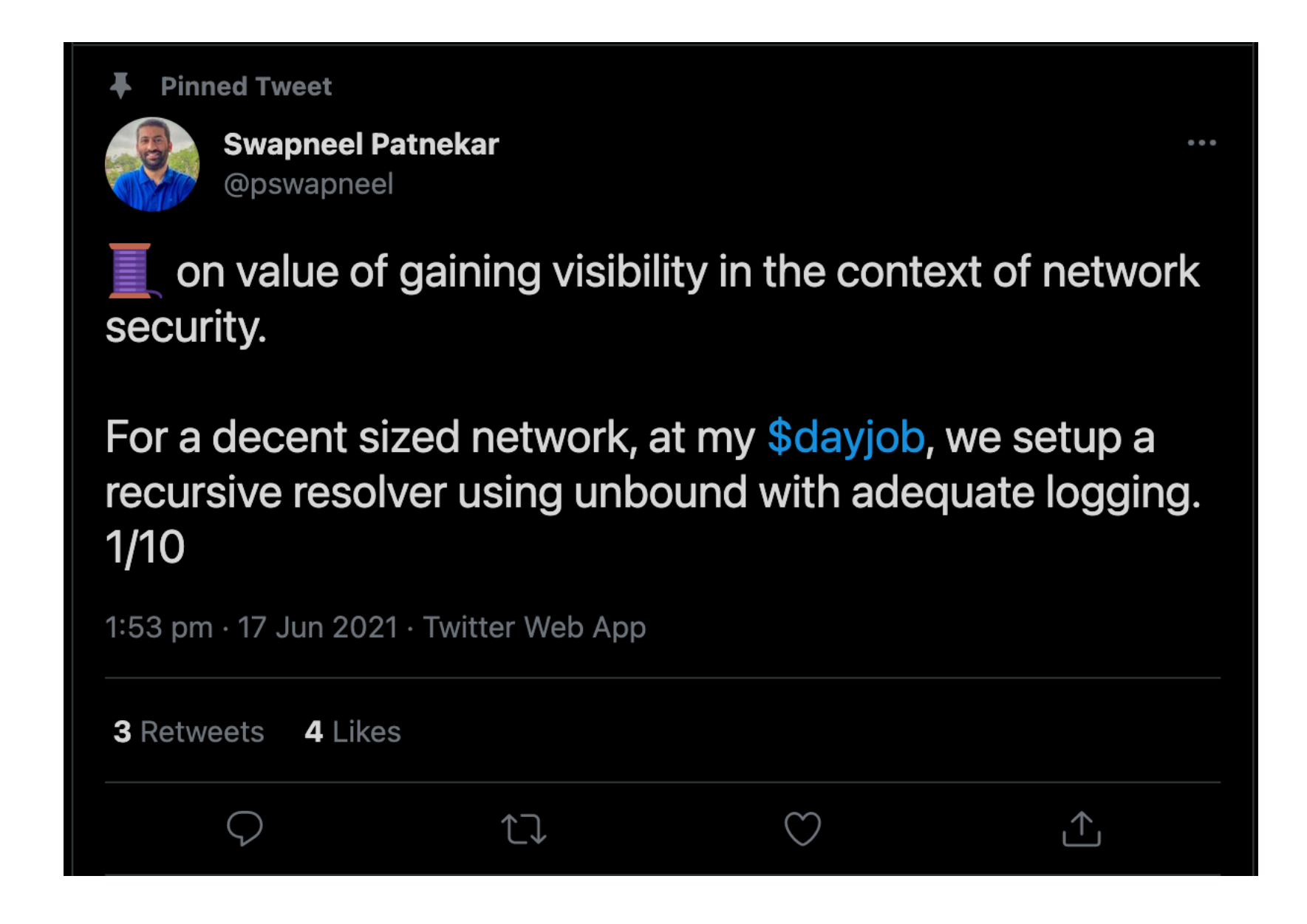

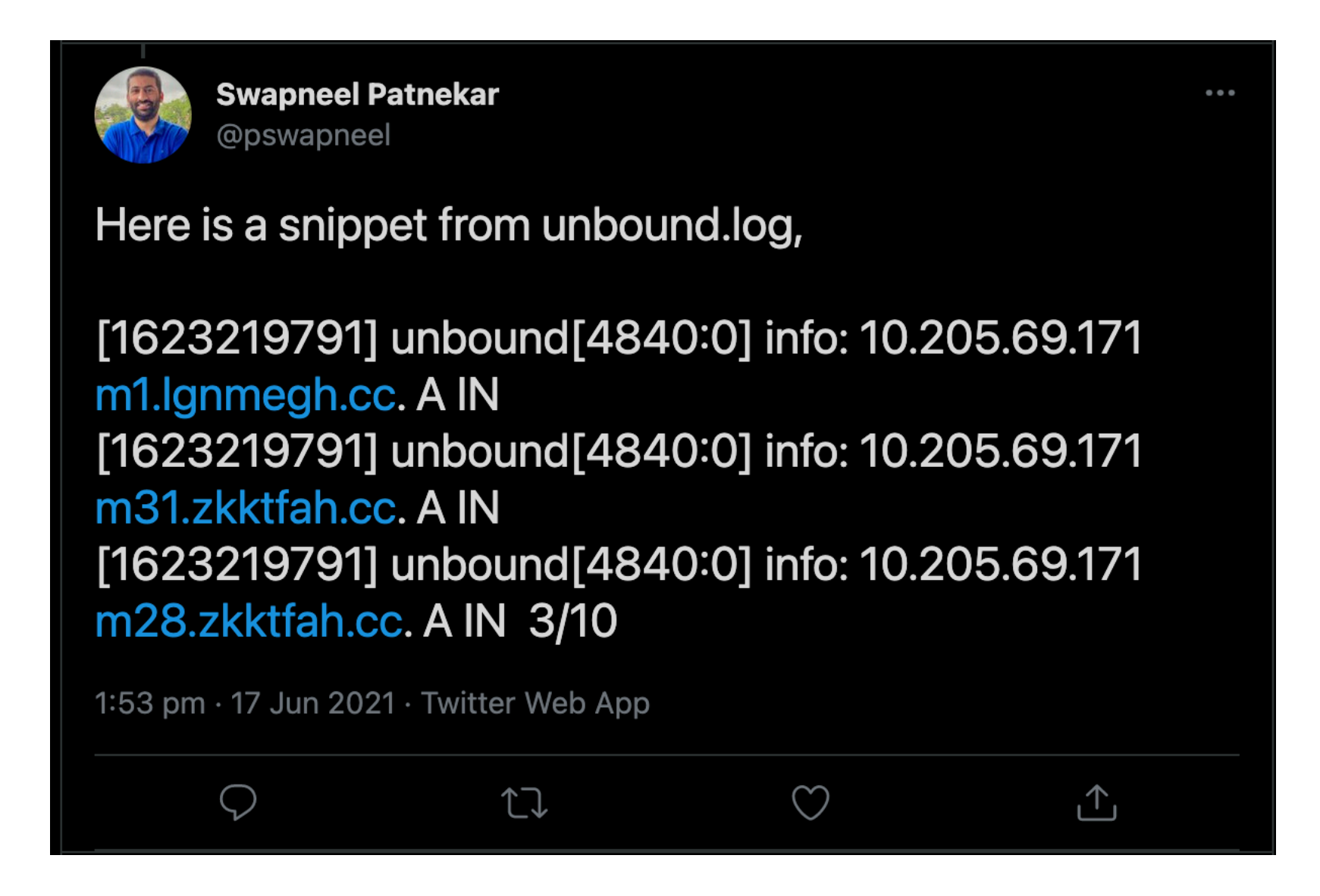

# **DNS logging**

- DNS query logging doesn't log responses by default
- Logging responses impacts the operational performance of the DNS resolver
- DNS query logging bare minimum something is better than nothing!

### **Tools of the trade**

# Security @nion

Source: https://memegenerator.net/img/instances/61457871/open-source-open-source-open-source-open-source.jpg

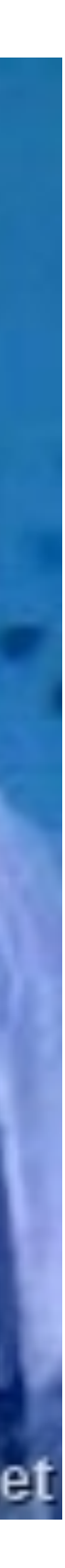

https://securityonionsolutions.com/

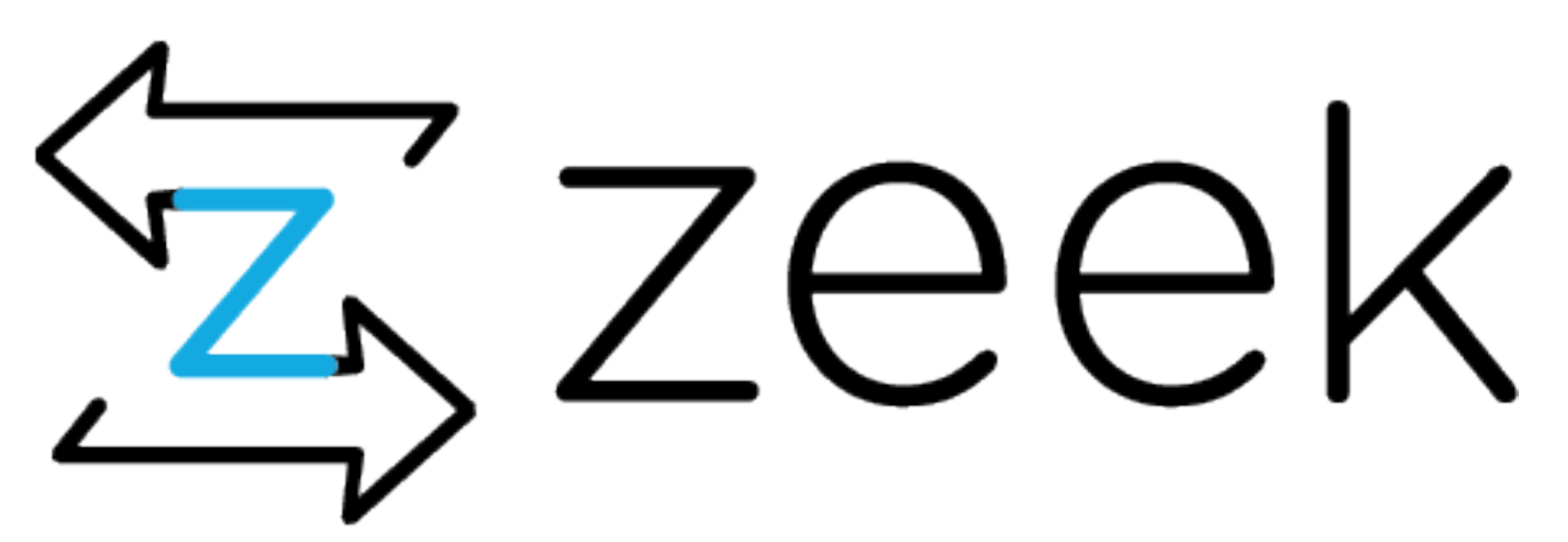

https://zeek.org/

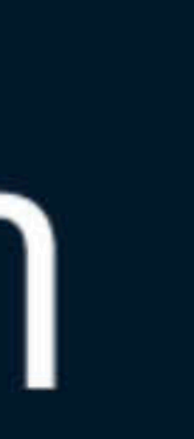

# **UREN SOURCE!**

### **OPENSOURCHI** -memegenerator.net

- A log enrichment utility written by Mark Baggett
- Domains that were recently registered
- Domains that no one in your organization has ever visited before
- Domains with hostnames that appear to be random characters

### **ANOMANY DELEGIION SOUTIDS SCIENTIFIC**

### **domain\_stats2**

Source : https://memegenerator.net/instance/60078448/willy-wonka-anomaly-detection-sounds-scientific-because-it-is

- freq.py and freq\_server.py Tool for detecting DGA written by Mark Baggett
- Web interface which can integrate with a SIEM
- It's available in Security Onion

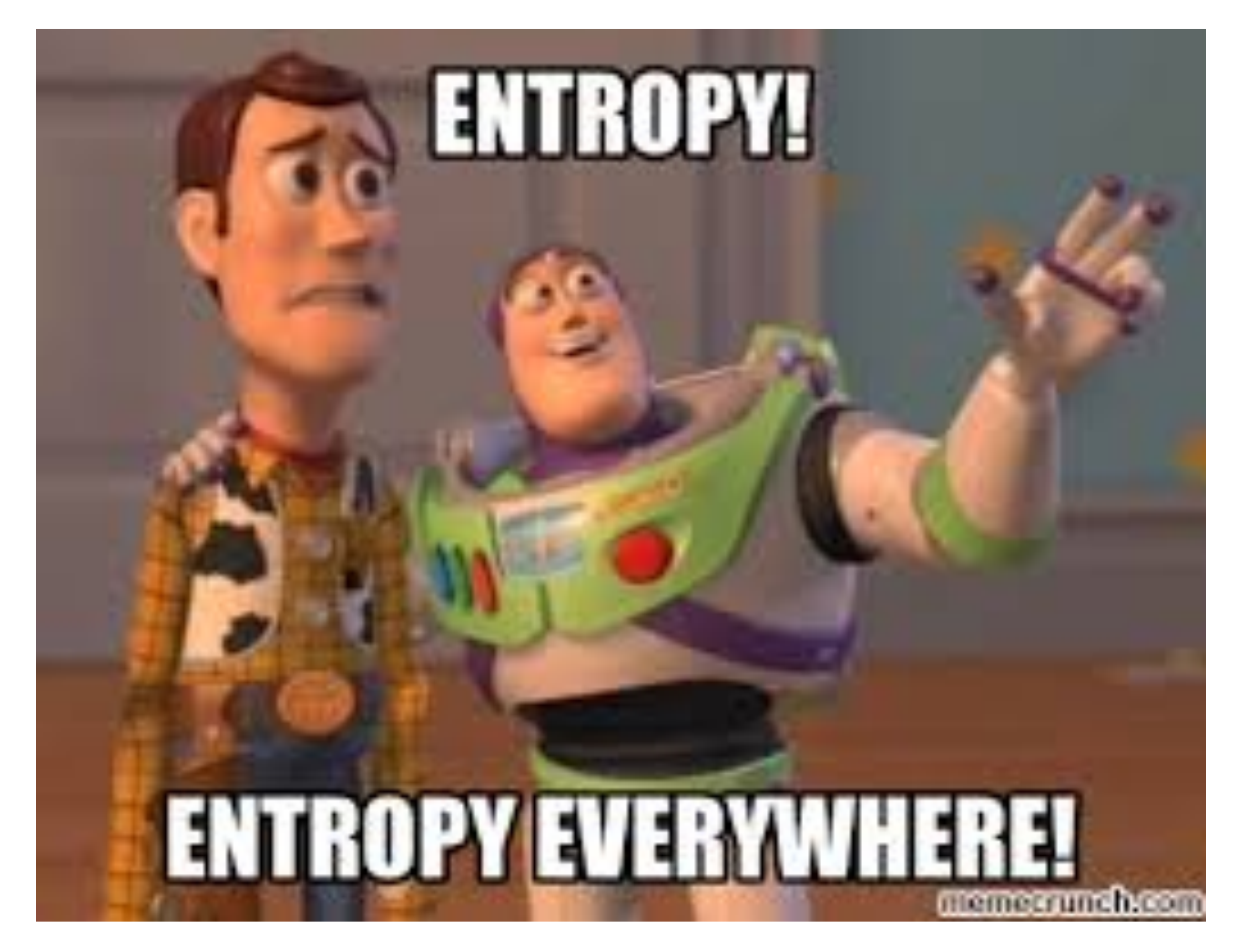

# **freq.py**

Source - https://memecrunch.com/meme/364YE/entropy-everywhere

# **Passive DNS Monitoring**

- Talk I gave 'Uncovering badness using Passive DNS' APNIC 50 FIRST Security 1
- Free and Commercial providers CIRCL, Farsight Security, Spamhaus **Technology**
- But they don't provide the context and correlation within my baseline
- passivedns tool by Edward Bjarte Fjellskål
- Incident handling, Network Security Monitoring, network forensics
- Uses libpcap and parses DNS traffic over TCP and UDP

### **Demo - Threat hunting in DNS\* \*Note to PC - This is a placeholder slide**

- In this demo, I will be demonstrating how we do threat hunting in DNS by putting all the pieces together
- I will also be showing some interesting things we've been able to uncover - How DNS NXDOMAIN and NULL responses led us to a threat hunting rabbit hole
- Total time for the demo will be within 5 minutes
- sinkholed. Tracing back to identify the malware is harder than we thought

- Knowing the unknown - We found a DGA, registry had the domains

- Chromium browsers junk queries to the root. Fixed in Chromium 87
- Certain applications send DNS queries which appear to be DGA

### **InfoSec, DNS, BSD**

Interconnection of topics

Home About me @pswapneel RSS

 $\mathbb{R} \setminus \mathbb{R}$ 

### **Chromium based browsers & DNS**

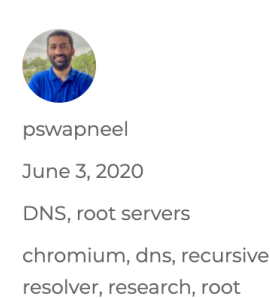

servers, USC

While this is not something new, it perhaps has more significance because of the ever increasing market share of more than 60% of Chromium based browsers.

Chromium based browsers have a very uncanny method to check if the web browser is sitting behind a captive portal. And if you're running a recursive resolver in your network with a large user base running Chromium based browsers (Google Chrome, Brave etc), it might even startle you if you observe the recursive resolver logs.

Here is a snippet from my unbound resolver as soon as I start Google Chrome on the machine(192.168.0.188).

Jun 3 11:16:31 root unbound: [1283:0] info: 192.168.0.188 pwpsfrn. A IN Jun 3 11:16:31 root unbound: [1283:0] info: 192.168.0.188 yeytluindg. A Jun 3 11:16:31 root unbound: [1283:0] info: 192.168.0.188

zkgtcrxrpfjcjxr. A IN

A research project at USC What's In A Name? goes into some detail with the classification.

### **RECENT POSTS**

- Network Security Monitoring(NSM) @
- Jio VoWiFi issue It's always DNS!
- How to improve the root Run it locally • Jumping on the webinar bandwagon -**Introduction to FreeBSD**
- DNS RPZ (Response Policy Zones) Using DNS as a layer of defence - Part I

### **CATEGORIES**

- $\bullet$  BGP
- $\bullet$  DNS • FreeBSD
- Internet Measureme
- root servers
- $\cdot$  RPZ
- Security
- Uncategorized

### **ARCHIVES**

- $\cdot$  May 2021
- November 2020
- June 2020

### **False Positives**

Source: https://brainattic.in/blog/2020/06/03/chromium-based-browsers-dns/

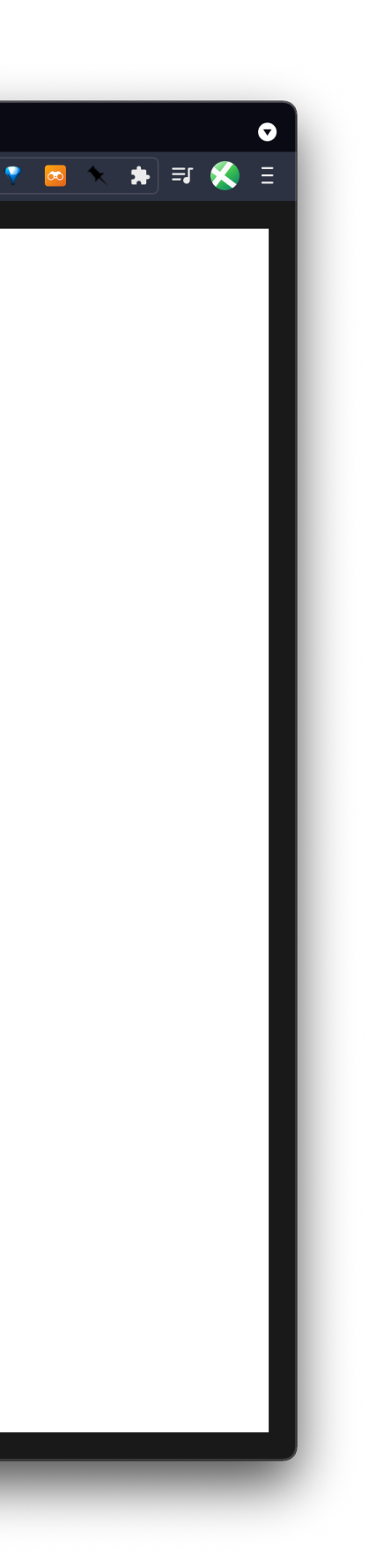

- Plain text query response protocol - It *is* an ideal friend of the network defender
- Visibility getting insight into a threat hunt starts with DNS

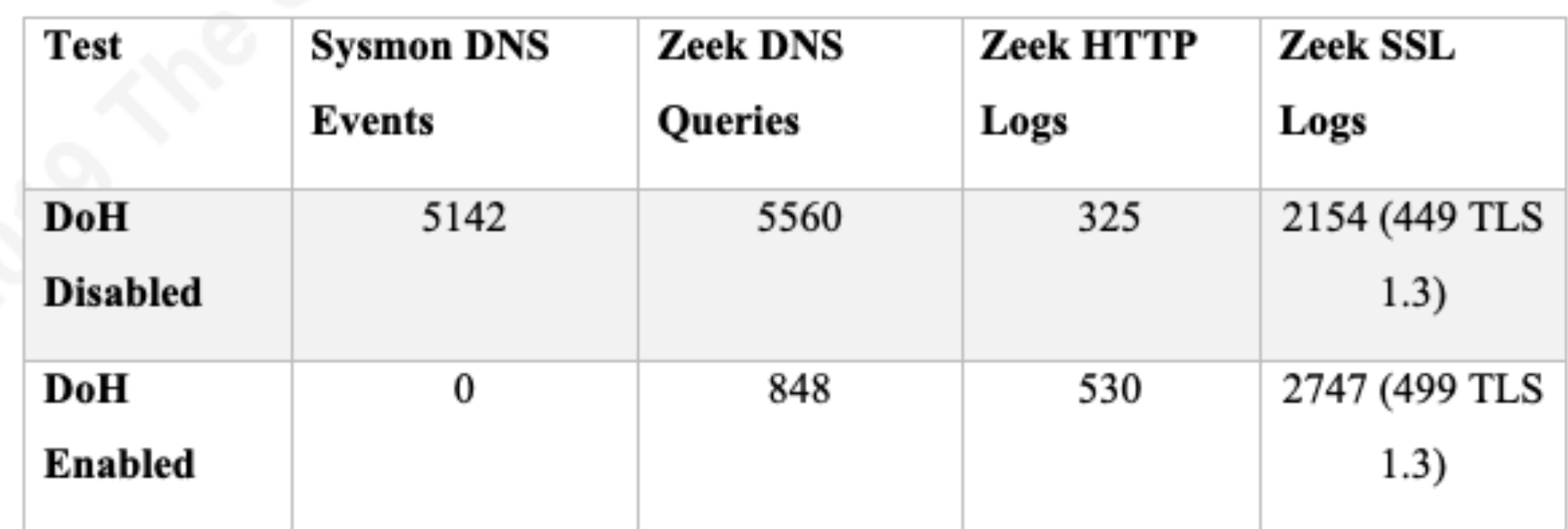

**Table 1: DNS over HTTPS Baseline Test** 

### **Do53 Challenges**

- RFC 8484
- Control plane and data plane is the same
- Hides the existence of DNS traffic !
- Identification is a problem -Which session contains DNS traffic and which contains web browsing activity ?

### **DNS over HTTPS (DoH)**

Source: <https://www.sans.org/reading-room/whitepapers/dns/paper/39160>

- No magic bullets
- TLS Inspection TLS 1.3 / Certificate Pinning ?
- TLS Fingerprinting JA3 and JA3S
- Manual heuristics

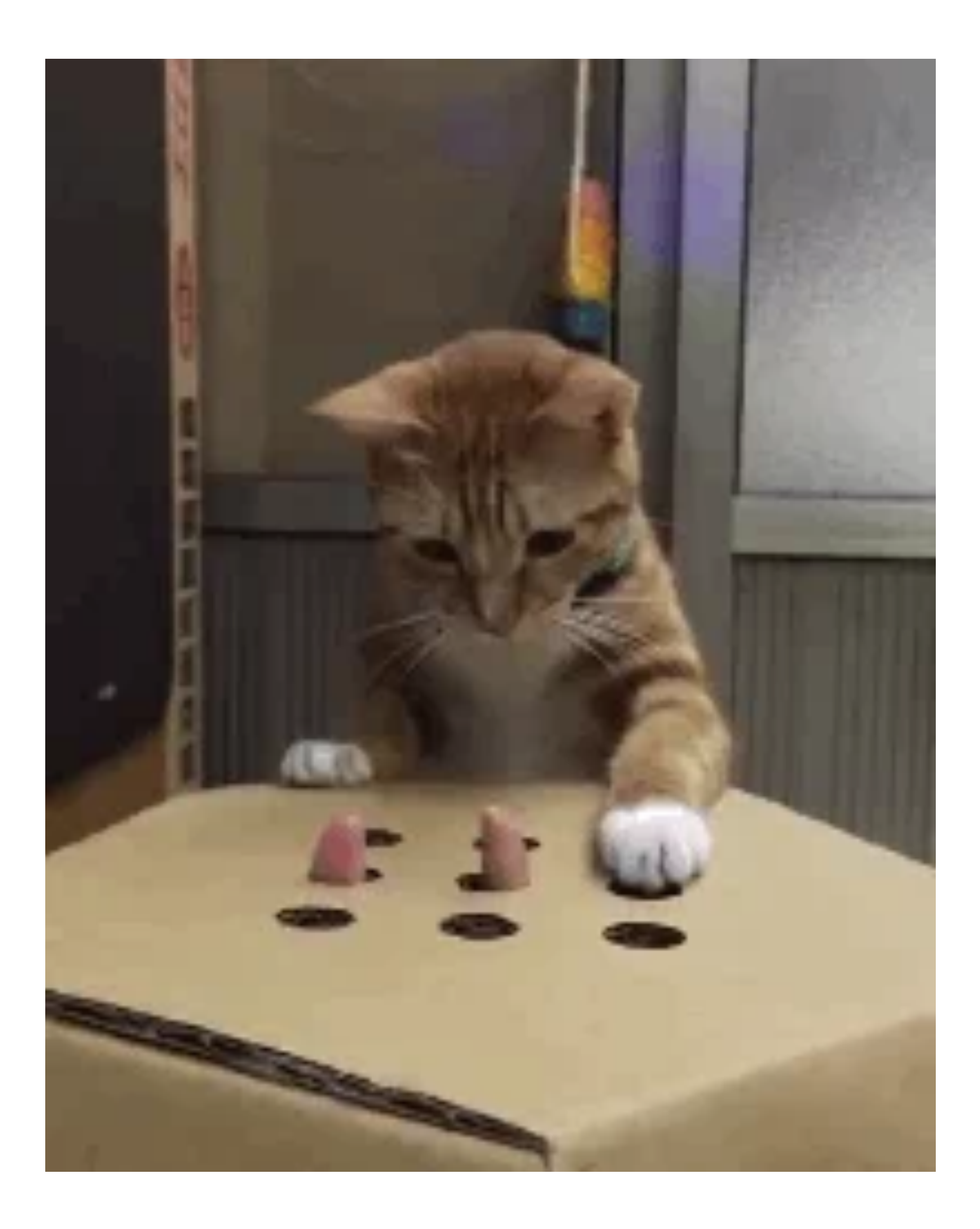

# **Detecting DoH**

Source: <https://giphy.com/gifs/gifporn-MVUyVpyjakkRW>

### **Community resources**

• DNS RPZ zone file - We publish a DNS zone file

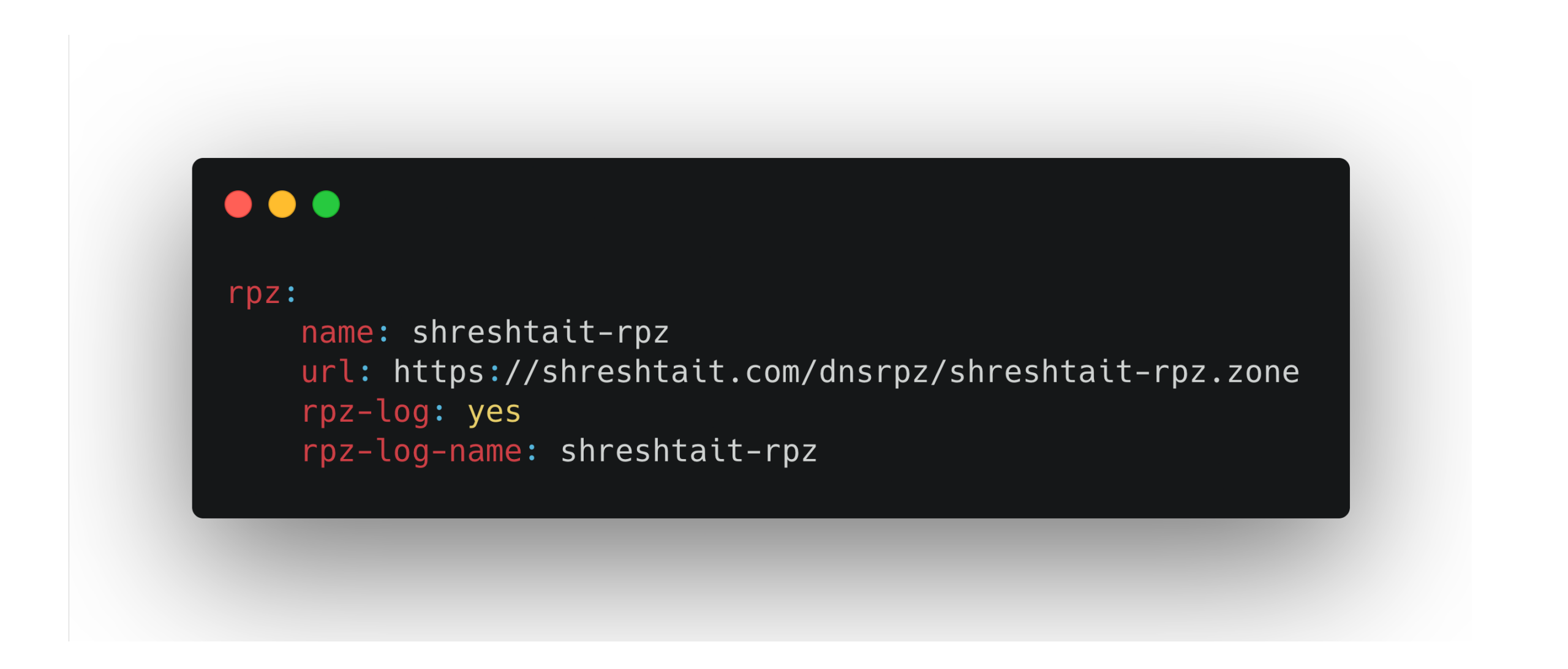

with other MISP communities we are already part of CIRCL etc

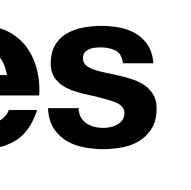

• MISP - Currently running a private instance, by end of July 2021, plan is to share

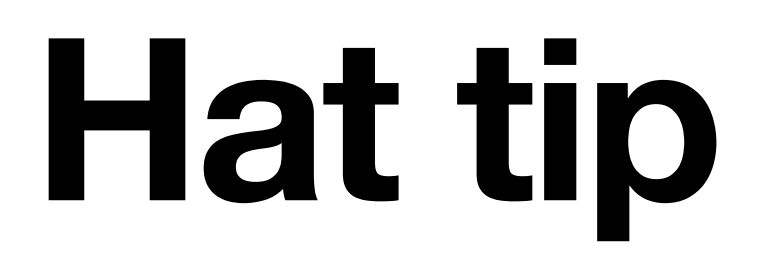

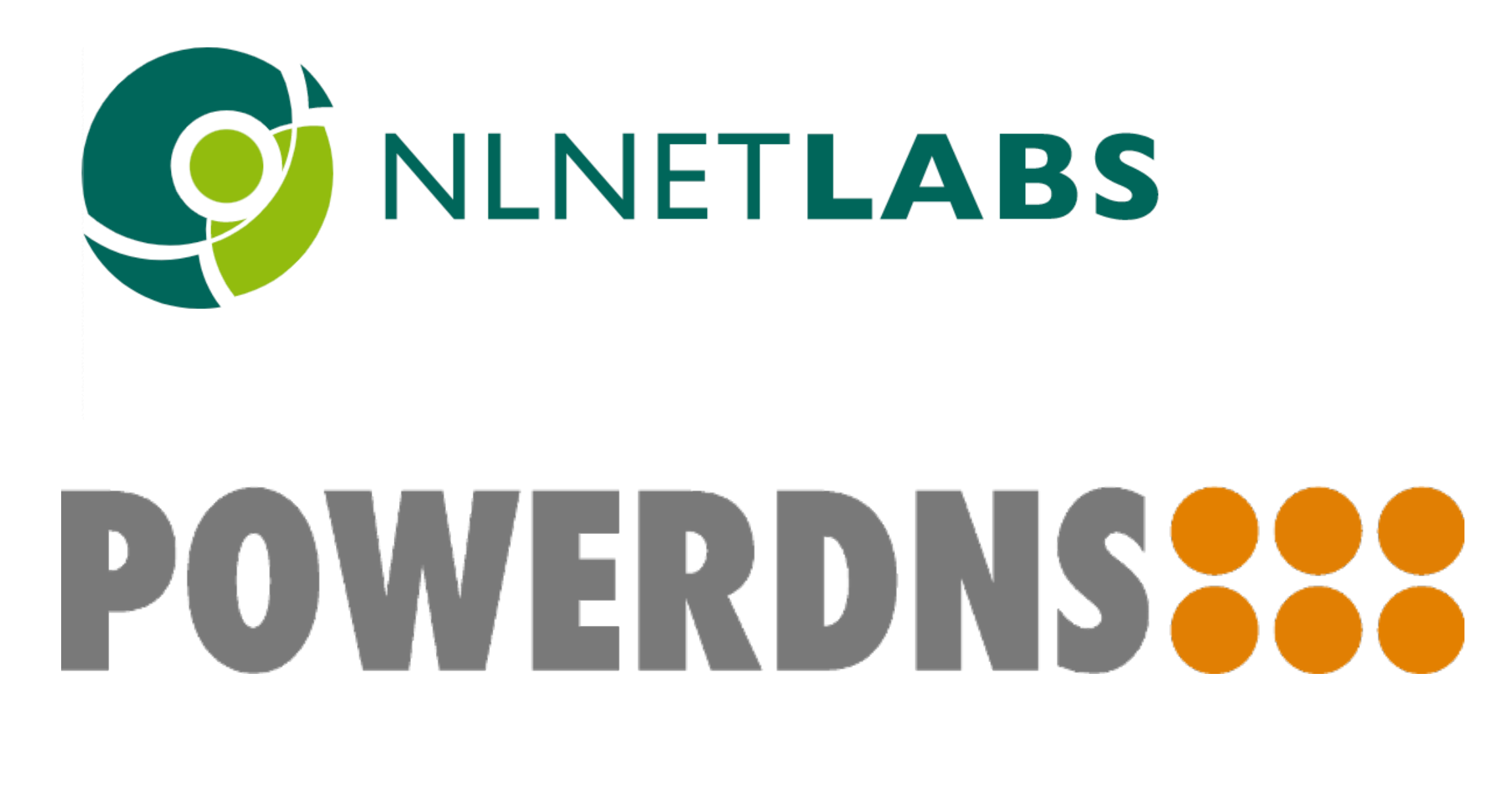

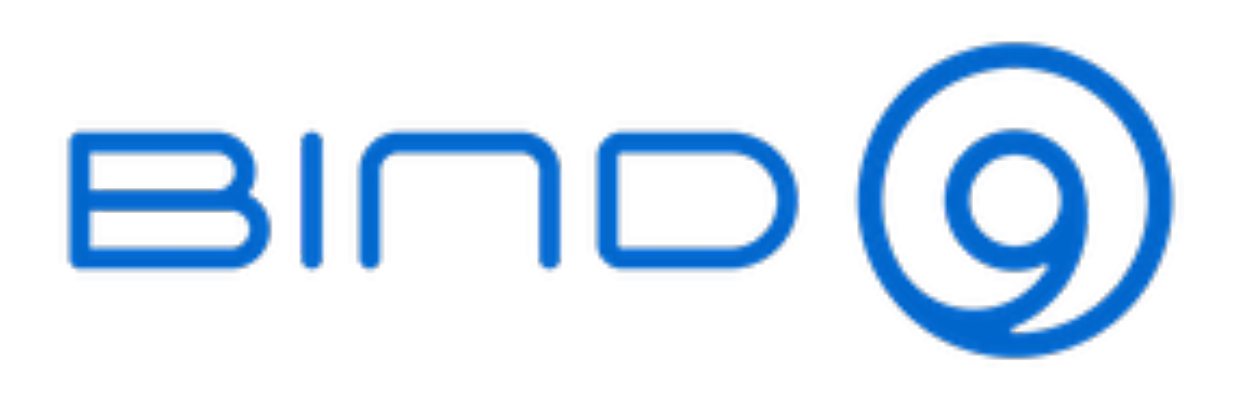

# RV SNOT Security Onion Z Zeek

### **Resources**

- Pyramid of Pain <https://detect-respond.blogspot.com/2013/03/the-pyramid-of-pain.html>
- Using DNS as a layer of defence https://blog.apnic.net/2020/07/02/dns-rpz-using-the-dns-as-a-layer-of-defence/
- Chromium based browsers and DNS <https://brainattic.in/blog/2020/06/03/chromium-based-browsers-dns/>
- domain\_stats2 [https://github.com/MarkBaggett/domain\\_stats](https://github.com/MarkBaggett/domain_stats)
- APNIC 50 Uncovering badness using Passive DNS https://youtu.be/WKJzVOkMbc0?t=2462
- passivedns <https://github.com/gamelinux/passivedns>
- A New Needle and Haystack: Detecting DNS over HTTPS Usage https://www.sans.org/reading-room/whitepapers/dns/needle-haystack-detecting-dns-https-usage-39160

### **Contact**

- @pswapneel
- [swapneel.patnekar@shreshtait.com](mailto:swapneel.patnekar@shreshtait.com)